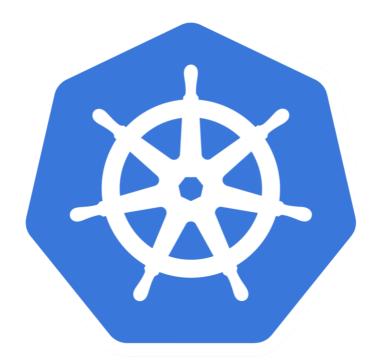

# kubernetes

Kubernetes: Kubeless Introduction

## **KUBERNETES**: Administrator

- ➤ **Kubeless** is a Kubernetes-native **serverless framework** that lets you deploy small bits of code (functions) without having to worry about the underlying infrastructure.
- ➤ **Kubeless** is deployed on top of a Kubernetes cluster.
- ➤ **Kubeless** enables functions to be deployed on a K8s cluster while allowing users to leverage Kubernetes resources to provide auto-scaling, API routing, monitoring and troubleshooting.
- ➤ Anything that triggers a **Kubeless Function** to execute is regarded by the Framework as an **Event**.

#### **KUBERNETES**: Administrator

- ➤ **Kubeless** is Open-Source and available free for Use.
- ➤ Kubeless have UI available for Developer to Deploy Functions.
- ➤ Kubeless Support all Major Languages:
- > Python
- ➤ Ruby
- ➤ NodeJS
- ➤ PHP
- ➤ GoLang
- ➤ Kubeless is CLI compliant with AWS Lambda CLI.

## **KUBERNETES**: Administrator

- ➤ Once Function is Deployed, User needs to find-out how to trigger these.
- ➤ Currently Below mechanism supported:
- ➤ pubsub triggered (Kafka, NATS)
- ➤ http triggered (Exposed as Kubernetes Services)
- schedule triggered (Cron Jobs)

# Will see you in Next Lecture...

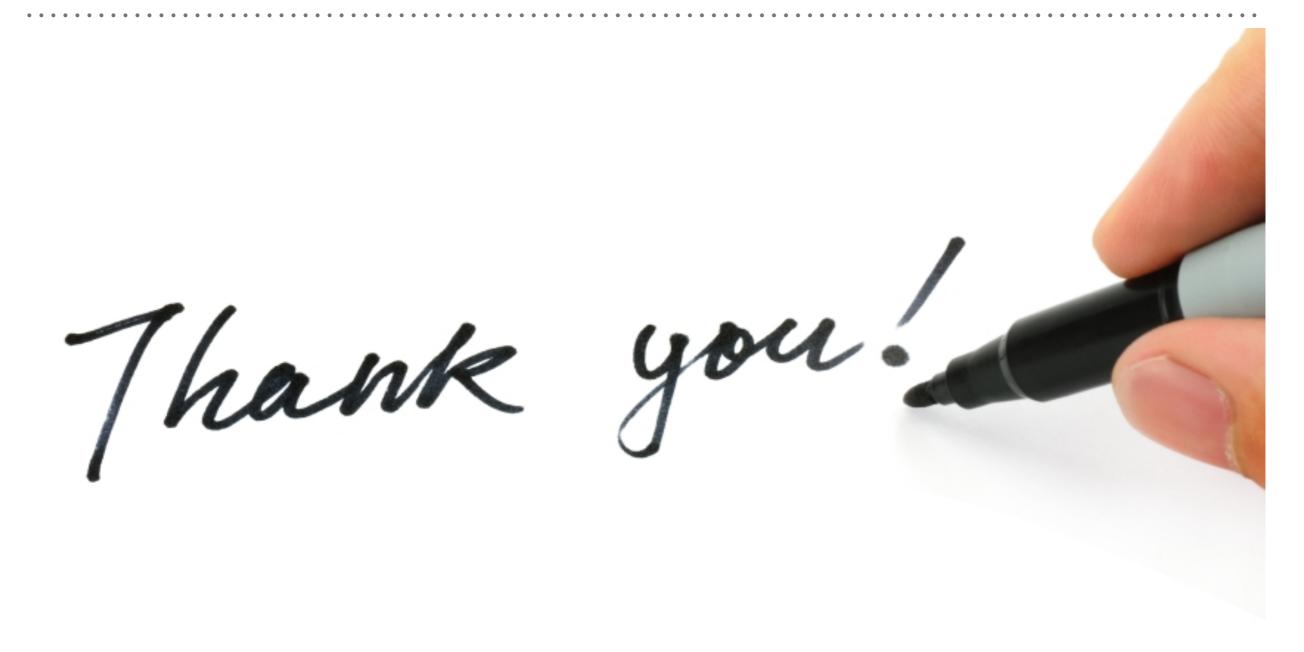